## Running Online Contests 1 Pager for Zoom Host **Nunning Online Contests** 1 Pager for Zoom Host

## Update your Zoom and advise everyone to do the same prior to Contest.

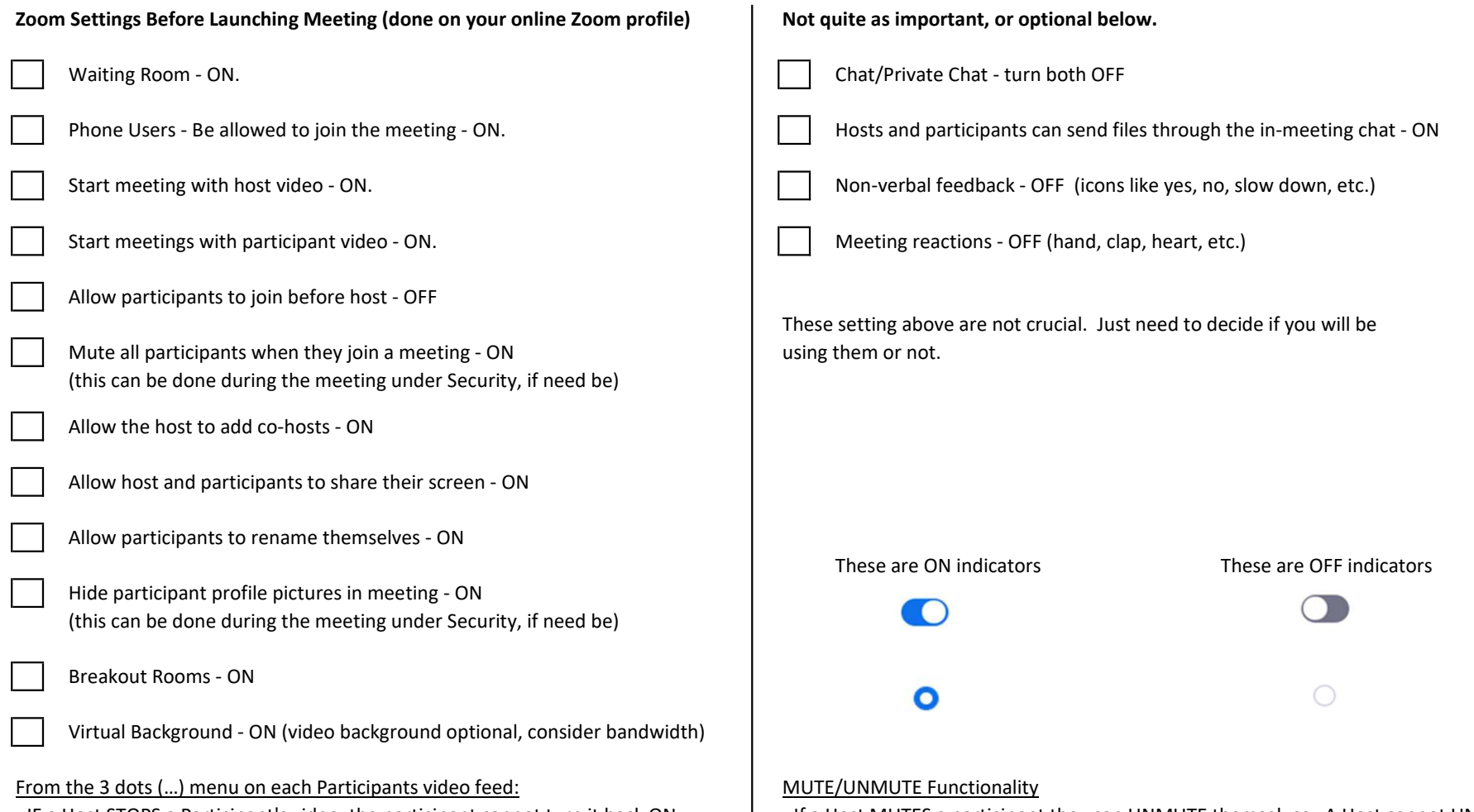

- IF a Host STOPS a Participant's video, the participant cannot turn it back ON.<br>- If a Host MUTES a participant they can UNMUTE themselves. A Host cannot UNMUTE anyone. The Host must ASK them to turn their video on, which allows them to turn it ON. Frere are settings under Security and Participants, then ... that can change MUTE/UNMUTE functionality. Be sure you know how that works.